# **Trimble WorksManager** Logiciel de Constructio

**Téléchargeable sous: WorksManager.com**

## **Échangez facilement vos données**

Transférez automatiquement vos données aux équipes sur le chantier sans quitter votre bureau.

Avec **Trimble**®  **WorksManager**, gagnez en efficacité, rapidité et rentabilité en transférant vers le chantier des informations telles que des données de projet 3D via un réseau sans fil, sans quitter votre bureau. L'ensemble de vos équipes projet et sur le chantier ont ainsi l'assurance que tout le monde travaille en permanence avec une maquette à jour. Vous évitez les erreurs et les reprises coûteuses.

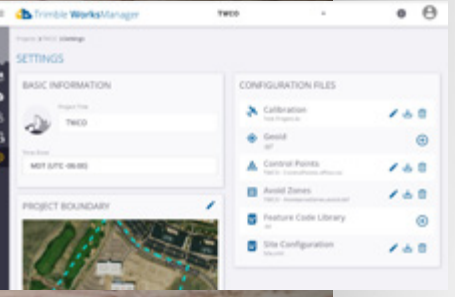

Gérez facilement vos données et vos ressources technologiques sur les chantiers.

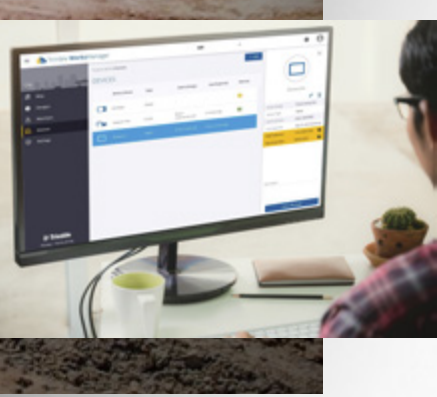

#### VISUALISEZ VOS CHANTIERS DEPUIS LE BUREAU

Intuitive et fonctionnant sur smartphone, la plateforme Trimble WorksManager vous garantit une optimisation de la gestion de vos chantiers à distance.

#### SUIVI DES ÉQUIPEMENTS ET TÉLÉASSISTANCE

La plateforme de données Trimble WorksManager vous permet de visualiser en permanence le déploiement de vos solutions Trimble sur le terrain : affectation, allocation, version du projet, version du firmware... Des informations détaillées, en temps réel vous permettent de savoir avec précision où se trouvent vos engins et l'ensemble de vos équipements.

Afin de réduire les déplacements sur site, l'outil Trimble Remote Assistant vous permet d'intervenir et de résoudre les problèmes directement depuis le bureau en prenant le contrôle sur les équipements Trimble. Apportez un appui efficace à l'équipe sur le terrain et réagissez ainsi rapidement en cas de problème afin que le travail puisse reprendre rapidement.

### DONNÉES À JOUR ET PRÉCISES

Les données de localisation des engins et outils topographiques sont actualisées toutes les 30 secondes et les données de projet toutes les 5 minutes afin de vous permettre de disposer en permanence des informations les plus récentes. Prenez des décisions plus rapidement pour respecter le budget et éviter les reprises.

#### INTÉGRATION FACILE AUX OUTILS TRIMBLE

WorksManager est optimisé pour travailler avec toutes les versions des logiciels de terrain Trimble et communique avec les plateformes de Trimble Earthworks, Trimble Siteworks et avec la solution Trimble Business Center.

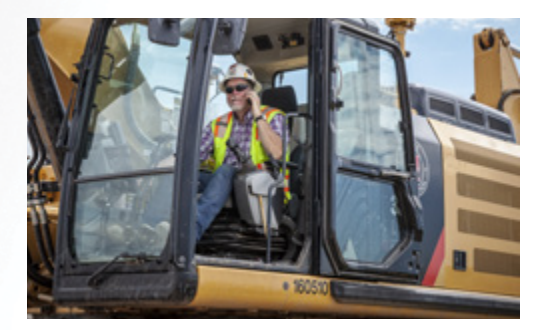

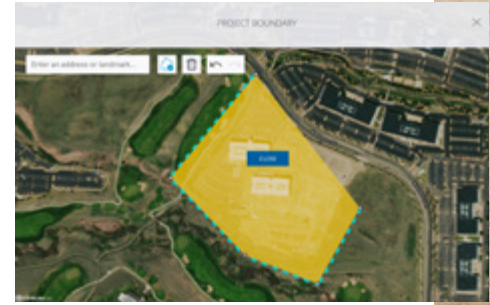

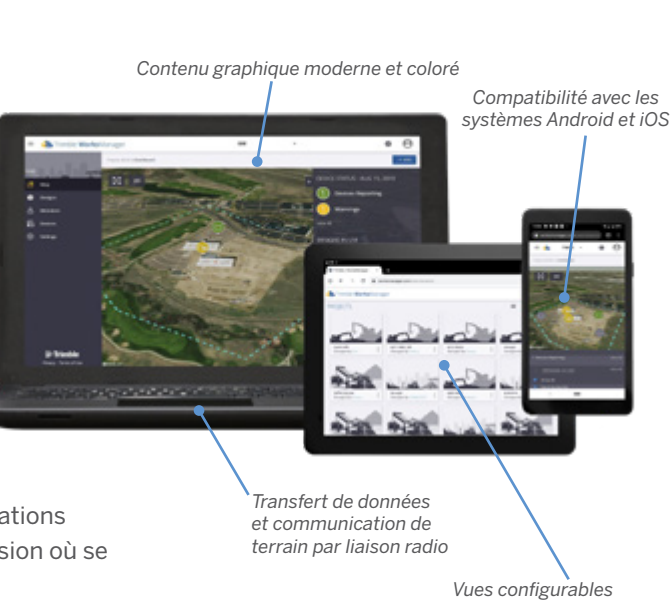

 $+$ 

 $+ +$ 

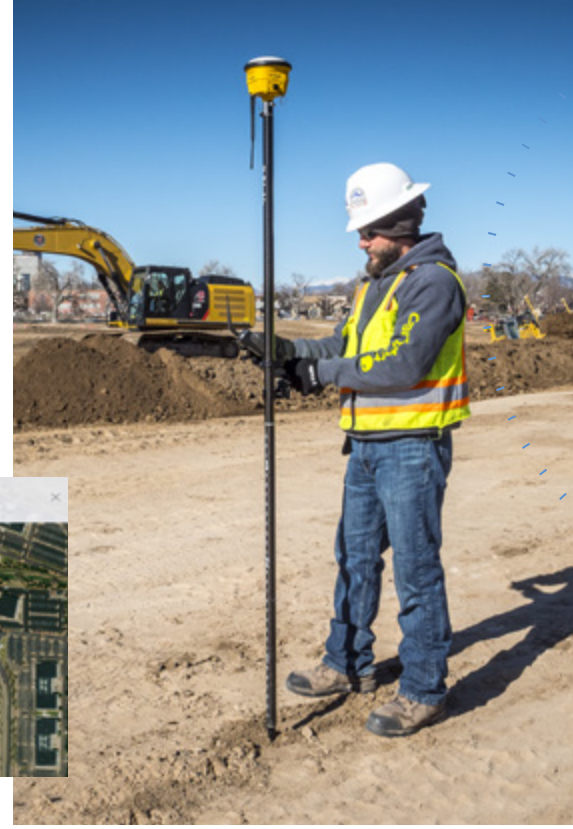

## Trimble WorksManager: **Comment ça marche ?**

- **1. Création du projet**
- **2. Transformation en projet machine / topographique**
- **3. Envoi du modèle sur le terrain**
- **4. Chargement du modèle sur les tablettes machines et carnets de terrain**
- **5. Gestion et supervision**
- **6. Téléassistance**

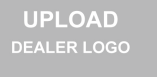

**UPLOAD** TRIMBLE AUTHORIZED<br>DEALER LOGO

#### Trimble Civil Engineering and Construction

10368 Westmoor Drive Westminster, Colorado 80021 ÉTATS-UNIS 800-361-1249 (numéro gratuit) Tél. : +1-937-245-5154 construction\_news@trimble.com

#### **construction.trimble.com/worksmanager**

© 2019, Trimble Inc. Tous droits réservés. Trimble et Globe & Triangle sont des marques déposées de Trimble Inc. aux États-Unis et dans d'autres pays. Réf. 022482-4158-FR (09/19)

Transforming the way the world works.

*<b>*:Trimble

1

6

4

5 3